## **Demandes**

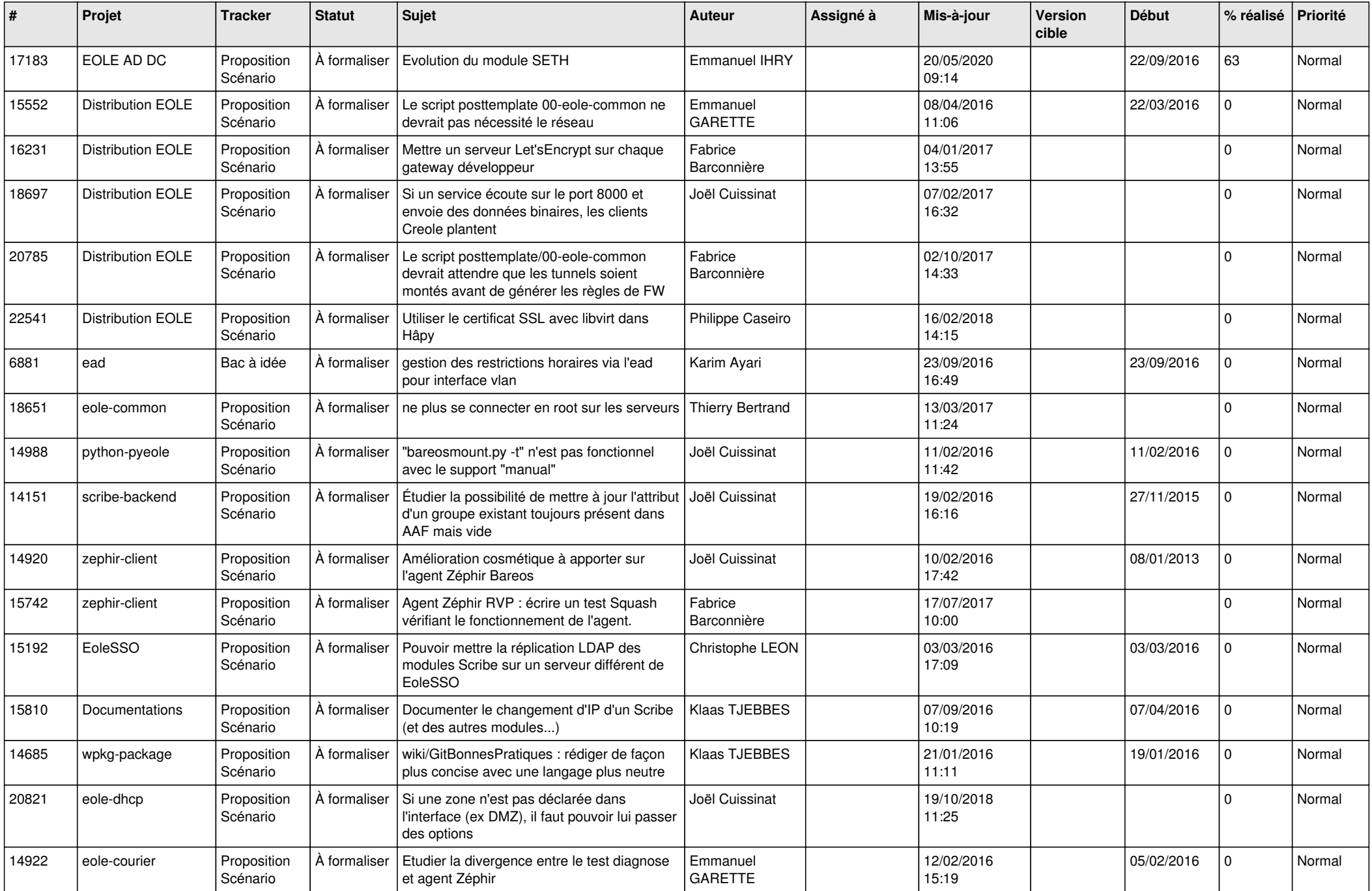

![](_page_1_Picture_689.jpeg)

![](_page_2_Picture_647.jpeg)

![](_page_3_Picture_609.jpeg)

![](_page_4_Picture_598.jpeg)

![](_page_5_Picture_524.jpeg)

![](_page_6_Picture_532.jpeg)

![](_page_7_Picture_559.jpeg)

![](_page_8_Picture_551.jpeg)

![](_page_9_Picture_535.jpeg)

![](_page_10_Picture_589.jpeg)

![](_page_11_Picture_581.jpeg)

![](_page_12_Picture_561.jpeg)

![](_page_13_Picture_562.jpeg)

![](_page_14_Picture_550.jpeg)

![](_page_15_Picture_528.jpeg)

![](_page_16_Picture_593.jpeg)

![](_page_17_Picture_587.jpeg)

![](_page_18_Picture_597.jpeg)

![](_page_19_Picture_538.jpeg)

![](_page_20_Picture_575.jpeg)

![](_page_21_Picture_570.jpeg)

![](_page_22_Picture_574.jpeg)

![](_page_23_Picture_543.jpeg)

![](_page_24_Picture_538.jpeg)

![](_page_25_Picture_533.jpeg)

![](_page_26_Picture_599.jpeg)

![](_page_27_Picture_432.jpeg)

**...**